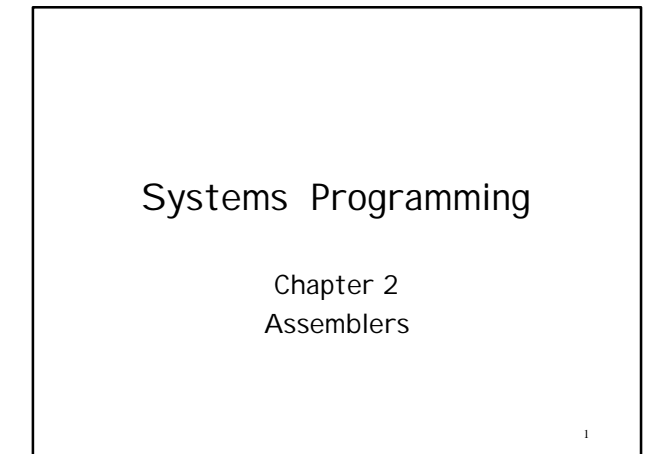

#### • Figure 2.1

- Main routine reads records from an input device (identified with device code F1) and copies them to an output device (code 05)
	- Main routine calls subroutine RDREC to read a record into a buffer
	- and subroutine WRREC to write a record from the buffer to the output device

4

5

6

Why the buffer is necessary?

### Homework #1 (Due: Feb 10th)

- Download the SIC simulator (via anonymous ftp) (faculty/beck/SystemSoftware.tar) from rohan.sdsu.edu and install it on a system of your choice.
- Do Chapter 1's Exercises: 1, 3, 6, 8, 10, 12.
- Do Chapter 2's Exercises: S1: 1, 2; S2:3, S3:2
- Test your codes using the SIC simulator.
- Get a screen dump of your runs and submit them along with your codes printed on paper (Be wise in using the paper and toner: use small fonts, draft/toner saving/multipage output/full duplex modes if possible!)
- **STCH BUFFER, X** *STORE CHARACTER IN BUFFER* indicates indirect addressing
- Comment lines start with "."
- **Figure 2.2:**

 $\overline{2}$ 

- End of each record is marked with a null character ("00")
- The end of the file to be copied is indicated by a zero-length record

### **Outline**

- Design and implementation of assemblers – fundamental functions:
	- translating mnemonic operation codes to their
	- machine language equivalents • assigning machine addresses to symbolic labels
	- machine dependence
	- different machine instruction formats and codes
- Design of basic assembler for SIC – a starting point for building more advanced assemblers
- Machine-independent features
- 3 • Features of an assembler not reflected in the assembler language, such as number of passes.

# A Simple SIC Assembler

#### • Figure 2.2

- "Loc" column gives the machine address for each part of the assembled program
- Assemblers
	- do translation of source code to machine code
	- process assembler directives
	- write the generated object code onto some output device

### Translation Process

Source program  $\rightarrow$  Object code

- 1. Convert mnemonic operation codes to their machine language equivalents
- 2. Convert symbolic operands to their equivalent machine addresses
- 3. Build the machine instructions in the proper format
- 4. Convert the data constants specified in the source program into their internal machine representations

7

9

5. Write the object program and the assembly listing

### Some Assembler Directives

- **START**: specify name and starting address for the program
- END : indicate the end of the source program and (optionally) specify the first executable instruction in the program.
- BYTE : Generate character or hexadecimal constant
- WORD : Generate one-word integer
- constant<br>• R<u>ESB</u> : Reserve the indicated number of bytes for a data area
- 10 RESW : Reserve the indicated number of words for a data area

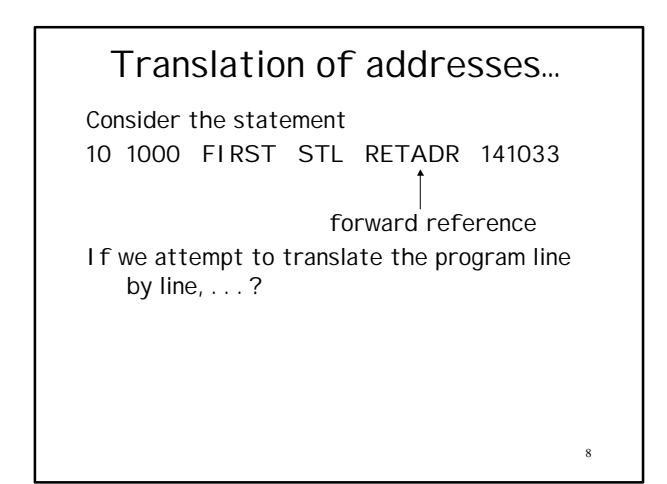

#### Writing Object Code • Object program will later be loaded into memory for execution. • Simple object program format contains three types of records: – Header record: program name, starting address, and length – Text records: translated instructions and data – End record: marks the end of the program and specifies the address where the execution is to begin

# 11

### Processing Assembler **Directives**

- Also called as pseudo-instructions
- They provide instructions to the assembler itself.

Are they translated to machine code?

### 12 • Header record:  $-$  Col. 1 H – Col. 2-7 Program name – Col. 8-13 Starting address of object program – Col. 14-19 Length of object program in bytes The term column is used rather than byte to refer to positions within object program records

### • Text record:

#### $-$  Col. 1 T

- Col. 2-7 Starting address for object code in this record
- Col. 8-9 Length of object code in this record in bytes

13

14

15

#### – Col. 10-69 Object code

### Pass 1 (define symbols)

- 1. Assign addresses to all statements in the program
- 2. Save the values (addresses) assigned to all labels for use in Pass 2.
- 3. Perform some processing of assembler directives (such as determining the length of data areas defined by BYTE, RESW, etc.)

### • End record:

- $-$  Col. 1 E
- Col. 2-7 Address of first executable instruction in object program

#### Pass 2 (assemble instructions and generate object program):

- 1. Assemble instructions (translating operation codes and looking up addresses.)
- 2. Generate data values defined by BYTE, WORD, etc.
- 3. Perform processing of assembler directives not done during Pass 1.
- 4. Write the object program and the assembly listing.

#### • Figure 2.3

• Note that there is no object code corresponding to addresses 1033- 2038.

# Assembler Algorithm and Data Structures

- Our assembler uses two internal tables:
	- The Operation Code Table (OPTAB)
		- used to look up mnemonic operation codes and translate them to their machine language equivalents
	- The Symbol Table (SYMTAB)
		- used to store values (addresses) assigned to labels

18

16

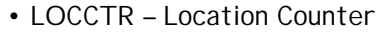

- used to help in the assignment of addresses
	- initialized to the beginning address
	- Incremented after processing each statement (How?)
	- Whenever we reach a label, the current value of LOCCTR gives the address to be associated with that label.

- OPTAB is usually organized as a hash table, with mnemonic operation code as the key.
- in most cases, OPTAB is a static table
- SYMTAB is usually organized as a hash table for efficiency of insertion and retrieval.
	- selection of a suitable hashing function ?

 $22$ 

20 • Usage of OPTAB – Pass 1: to look up and validate operation codes in the source program – Pass 2: to translate the operation codes to machine language How does the usage change for a machine that has instructions of different lengths? 23 Pass 1 – Pass 2 Communication • Two alternatives: – Both passes can read the original source program as input – Pass 1 can generate an intermediate file that contains • each source statement together with its assigned address, error indicators, etc. • Logic flow of two passes – Figure 2.4 a/b

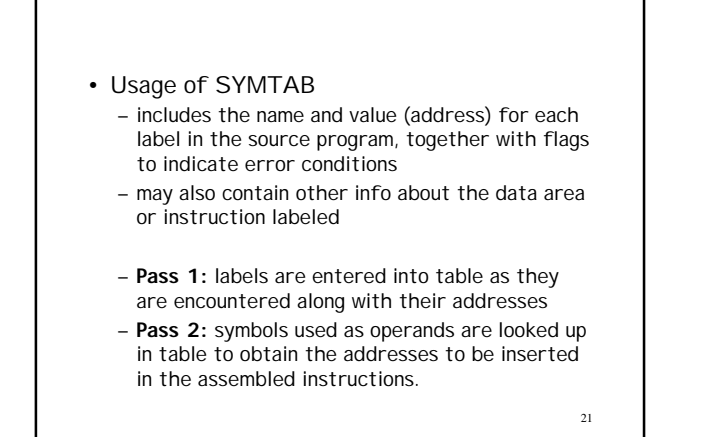

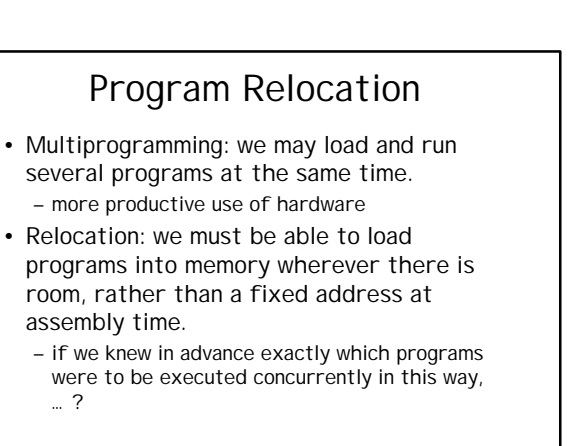

- Actual starting address of the program is not known until load time.
- Program in Figure 1 is an example of an absolute program (or absolute assembly) – it must be loaded at address 10000 in order to execute properly. 55 101B LDA THREE 00102D

load register A from memory address 102D

What happens if we load our program at address 2000?

 $25$ 

27

### Solving the relocation problem

- 1. When the assembler generates the object code for the JSUB instruction we are considering, it will insert the address of RDREC relative to the start of the program (this is why LOCCTR is initialized to 0)
- 2. The assembler will also produce a command for the loader, instructing it to add the beginning address of the program to the address field in the JSUB instruction at load time.

• Some parts should remain the same regardless of where the program is loaded: 85 102D THREE WORD 3 000003

- Looking at the object code alone, it is in general not possible to tell which values represent addresses and which represent constant data items.
	- Assembler cannot make the necessary changes in the addresses used by the program
	- But assembler can identify for the loader those parts of the object program that need modification
	- 26 An object program that contains the information necessary to perform this kind of modification is called a relocatable program.

### Modification Record

#### Col 1M

- Col. 2-7 Starting location of the address field to be modified, relative to the beginning of the program
- Col. 8-9 Length of the address field to be modified, in half bytes.

For the JSUB instruction we are using, modification record would be: M00000705 why?

- Figs 2.5 2.6 2.7
- Note that no matter where the program is loaded, RDREC is always 1036 bytes past the starting address of the program.
- The only parts of the program that require modification at load time are those that specify direct (as opposed to relative) addresses.
- Fig. 2.8 The load addresses in the Text records are interpreted as relative, rather than absolute, locations.
	- there is one Modification record for each address field that needs to be changed when the program is relocated

30

 $28$ 

### Machine-Independent Assembler Features

- Implementation of Literals
- Implementation of Expressions
- Program blocks and control sections

31

### Literal Pools

- All of the literal operands used in a program are gathered together into one or more literal pools.
	- Normally literals are placed into a pool at the end of the program.
	- In some cases, however, it is desirable to place literals into a pool at some other location in the object program
		- LTORG assembler directive: creates a literal pool that contains all of the literal operands used since the previous LTORG (or beginning of the program.)

34

32 Literals It is often convenient for the programmer to be able to write the value of a constant operand as a part of the instruction that uses it. – no definition and label are required • Fig 2.9 45 001A ENDFIL LDA =C'EOF' 032010 215 1062 WLOOP TD =X'05' E32011

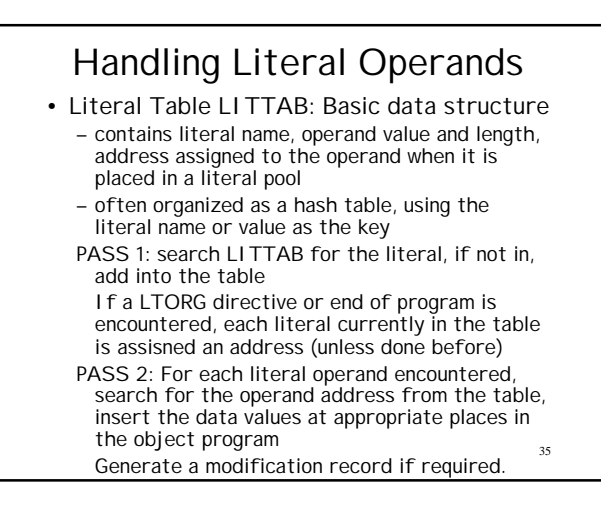

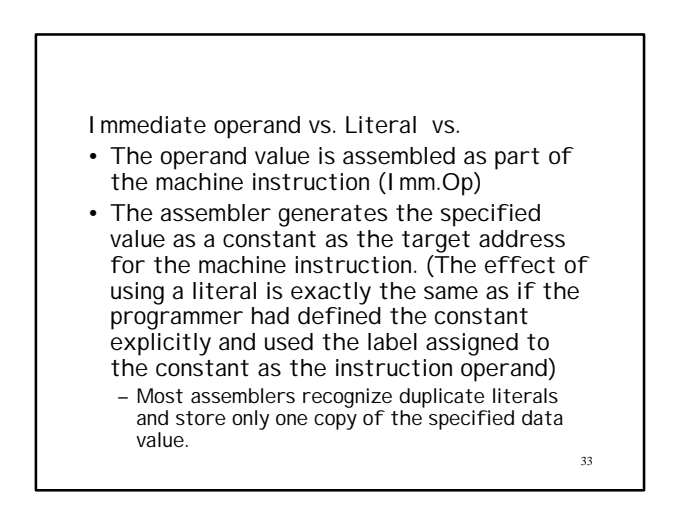

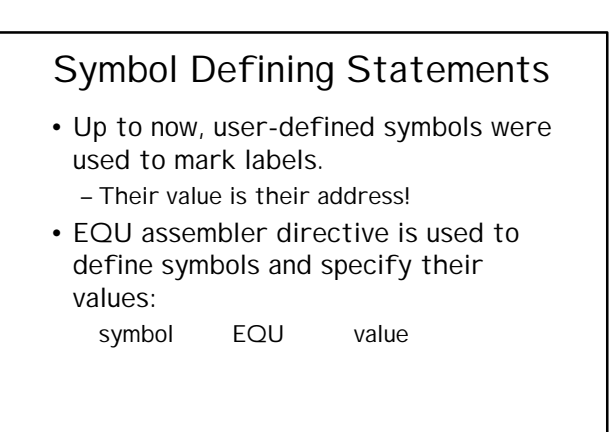

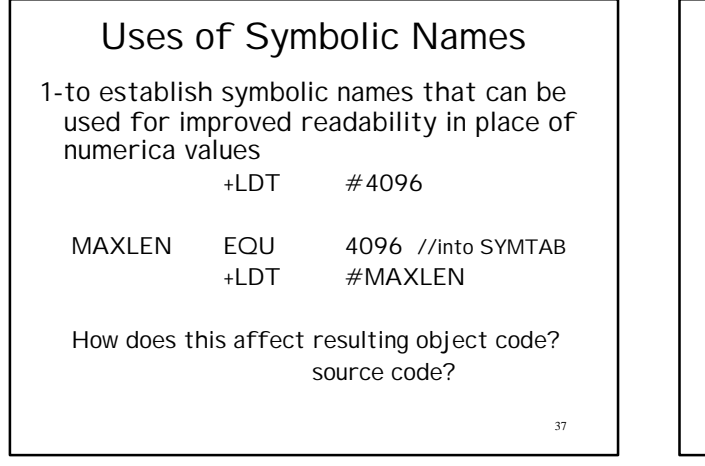

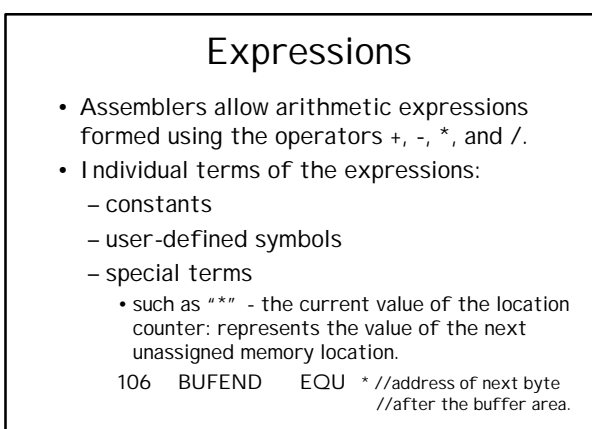

41

We skip ORG (ORiGin) directive that assigns values to  $_{38}$ Uses of Symbolic Names 2-in defining mnemonic names for registers in a machine with a number of general-purpose registers; e.g., R0, R1, R2,… BASE EQU R1 COUNT EQU R2 INDEX EQU R3 Names reflect the logical function of registers in the program. symbols indirectly for the time being.

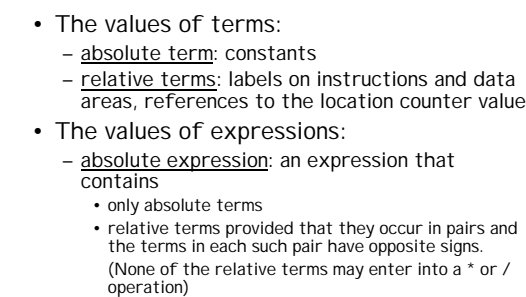

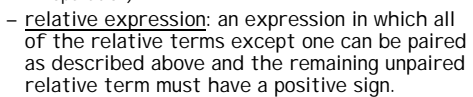

# Restrictions in symbol

defining assembler directives All symbols used on the right-hand side of the statement must have been defined previously in the program. Consider: ALPHA RESW 1 BETA EQU ALPHA vs. BETA EQU ALPHA ALPHA RESW 1 WHY?

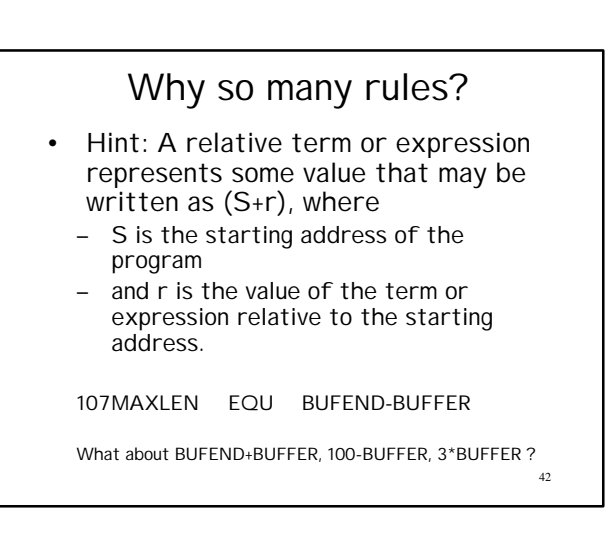

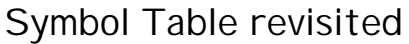

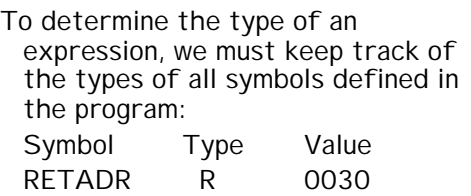

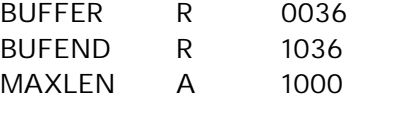

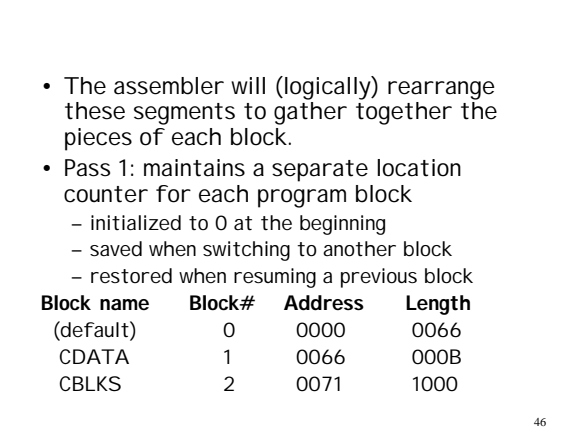

# Gaining flexibility

- So far all example programs were treated as a unit.
	- How come? There were subroutines and data areas within the code !
- We will see two features that allow more flexible handling of the source and object programs:
	- program blocks: refer to segments of code that are rearranged within a single object program unit
	- control sections: refer to segments that are translated into independent object program units.

44

- Pass 2: The assembler needs the address for each symbol relative to the start of the object program. – simply adds the location of the symbol, relative to the start of its block, to the
	- assigned block starting address.
	- Figure 2.12 MAXLEN does not have a block number !!

47

# Program Blocks

- allow the generated machine instructions and data to appear in the object program in a different order from the corresponding source statements
	- USE assembler directive indicates which portions of the source program belong to the various blocks
	- may also indicate a continuation of a previously begun block.
	- Figure 2.11: unnamed default block, CDATA block, CBLKS block.

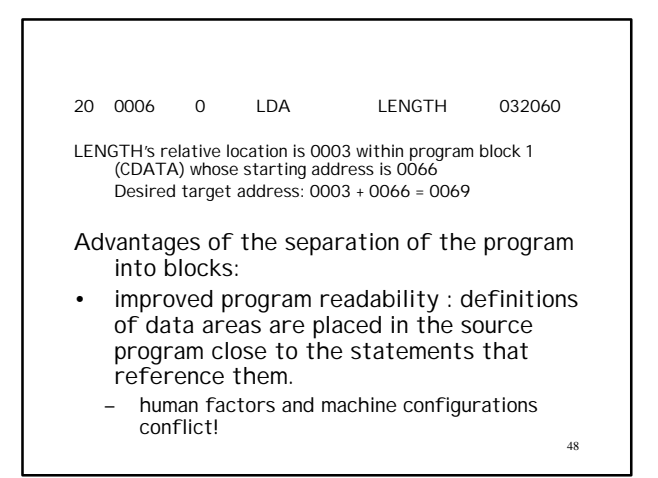

# Fig.2.13 – Corresponding Object Program

- It does not matter that the Text records of the object program are not in sequence by address
	- the loader will simply load the object code from each record at the indicated address.

# Fig.2.15

- 5 START COPY first control section
- 109 RDREC CSECT second section
- 193 WRREC CSECT third section
- Symbols defined in one control section may not be used directly by another section: they must be identified as external references for the loader to handle:
- EXTDEF (external definition) names external symbols
- 52 • EXTREF (external reference) – names symbols used here but defined elsewhere

#### Control Sections and Program Linking • A control section is a part of the program that maintains its identity after assembly – each such control section can be loaded and relocated independently of the others – different control sections are most often used for subroutines of a program • programmer can assemble, load, and manipulate each of these control sections separately (flexibility!)

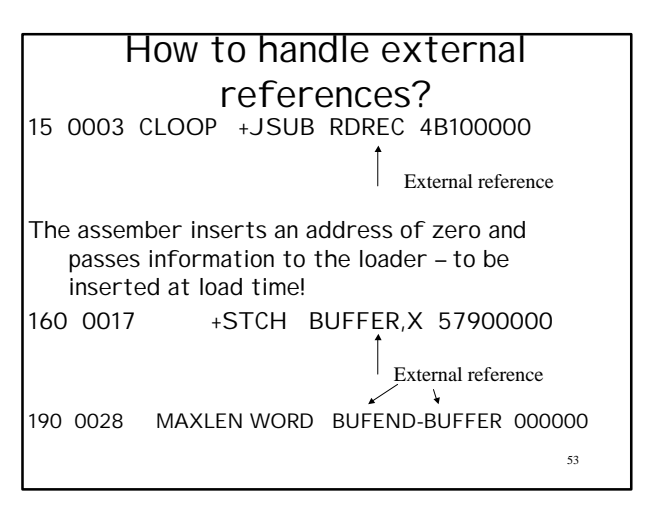

# Linking them together

- External references: Instructions in one control section might need to refer to instructions or data located in another section
	- Because control sections are independently loaded and relocated, the assembler is unable to process these references in the usual way.
	- The assembler generates information for each external reference that will allow the loader to perform the required linking.

51

49

50

- The assembler
- must remember in which control section a symbol is defined.
- must allow the same symbol to be used in different control sections.
- Any attempt to refer to a symbol in another control section must be flagged as an error unless the symbol is identified as an external reference.

- So far we have seen how the assembler leaves room in the object code for the values of external symbols.
- Now we will see how the assembler informs the loader about the empty locations to be filled out.
	- Define record: gives info about external symbols that are defined in the section
	- Refer record: lists symbols that are used as external references by the control section.

#### Define record:

- $\bullet$  Col 1 D
- Col 2-7 Name of external symbol defined
- Col 8-13 Relative address of symbol within this control section
- Col 14-73 Repeat above info for others Refer record:
- $\bullet$  Col 1 R
- Col 2-7 Name of external symbol referred to
- Col 8-73 Names of other external ref symbols

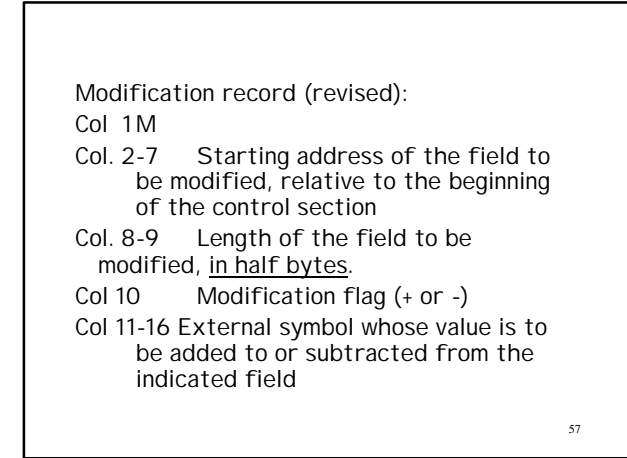